การทำ ลิ้งค์ และ เมาส์ hover จาก Flash

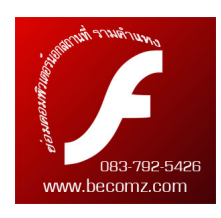